# INF 1000 – høsten 2011 Uke 2 – 30. september

#### **Grunnkurs i Objektorientert Programmering Institutt for InformatikkUniversitetet i Oslo**

Siri Moe Jensen og Arne Maus

## INF1000 undervisningen

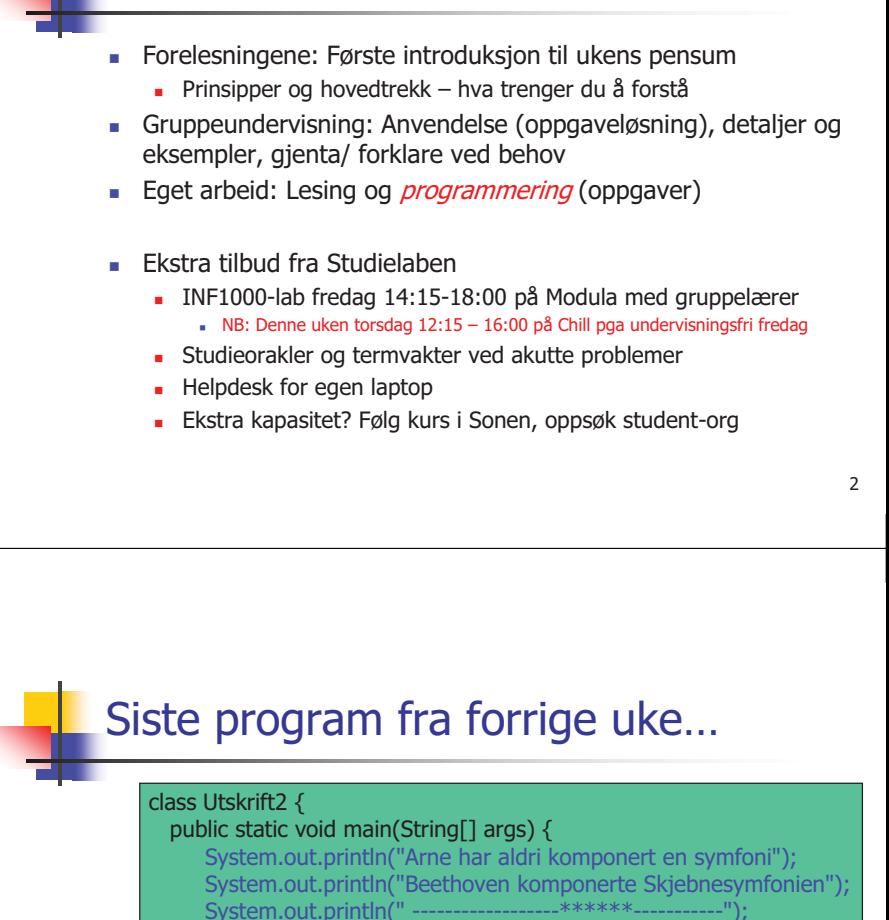

} Kompilering og kjøring:

}

>javac Utskrift2.java

>java Utskrift2 Arne har aldri komponert en symfoni Beethoven komponerte Skjebnesymfonien ------------------\*\*\*\*\*\*-----------

### Innhold

- Et Java-program og kommentarer
- Variable, datatyper, uttrykk
- Mer om utskrift til skjerm
- Programblokker
- Forgreninger i programmet
	- if
	- if-else
- Feil i programmer
- Hvordan løse programmeringsoppgaver

#### Mål for uke 2:

\* Java: Variable, uttrykk og forgreninger (Kap 2 + 4.1-4.2) \* Programmering: Skrive, kompilere, teste og rette programmer 4

3

1

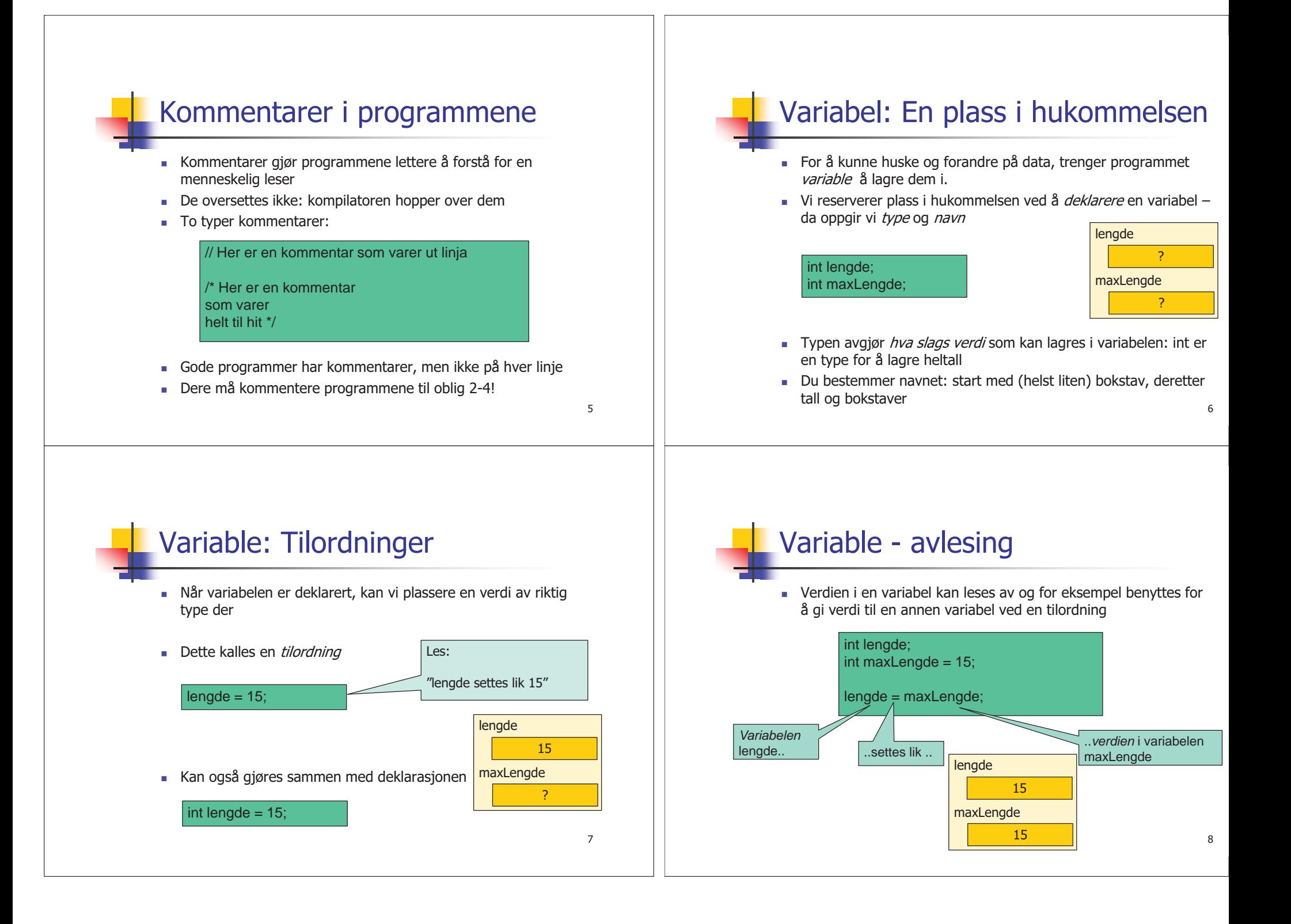

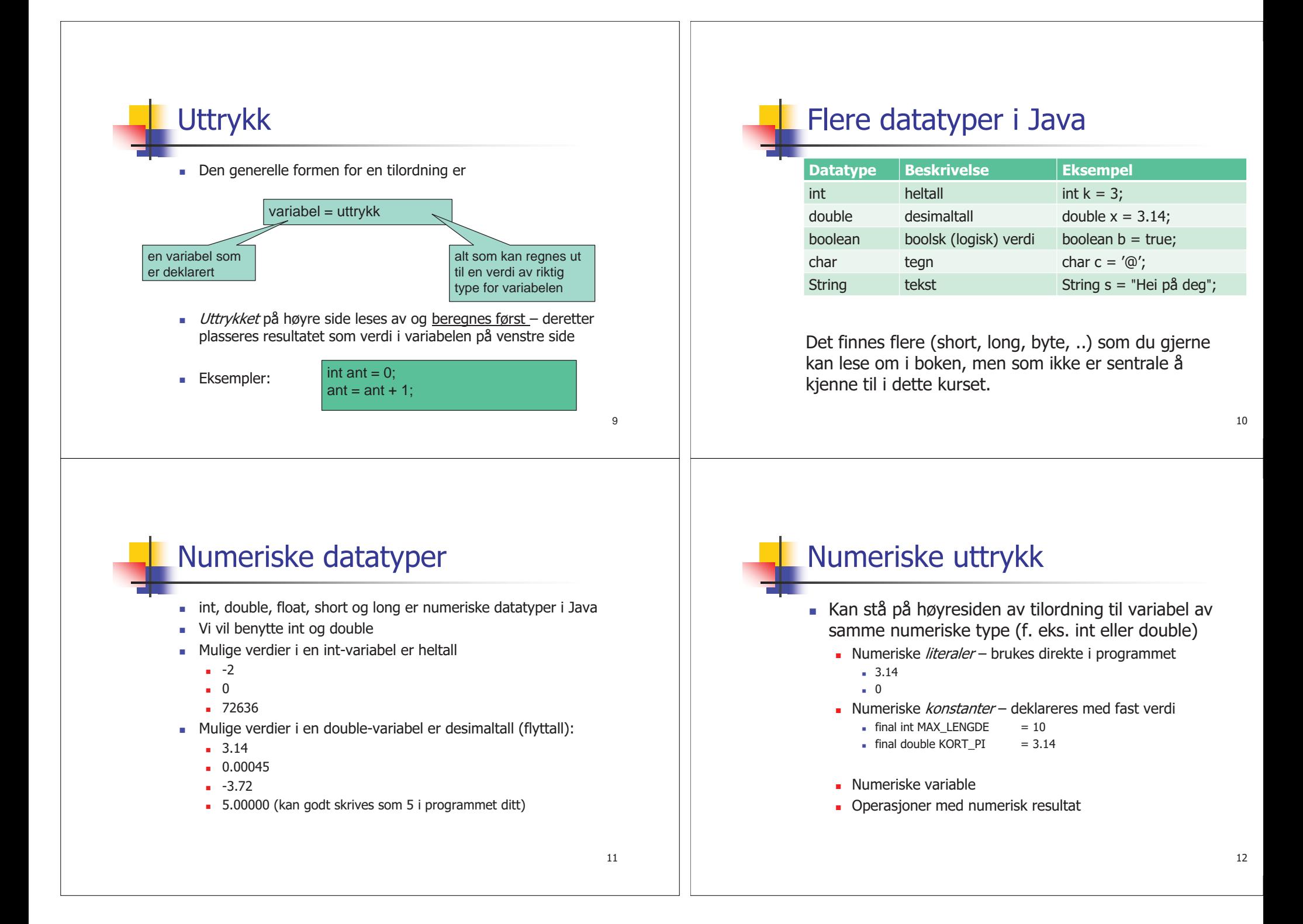

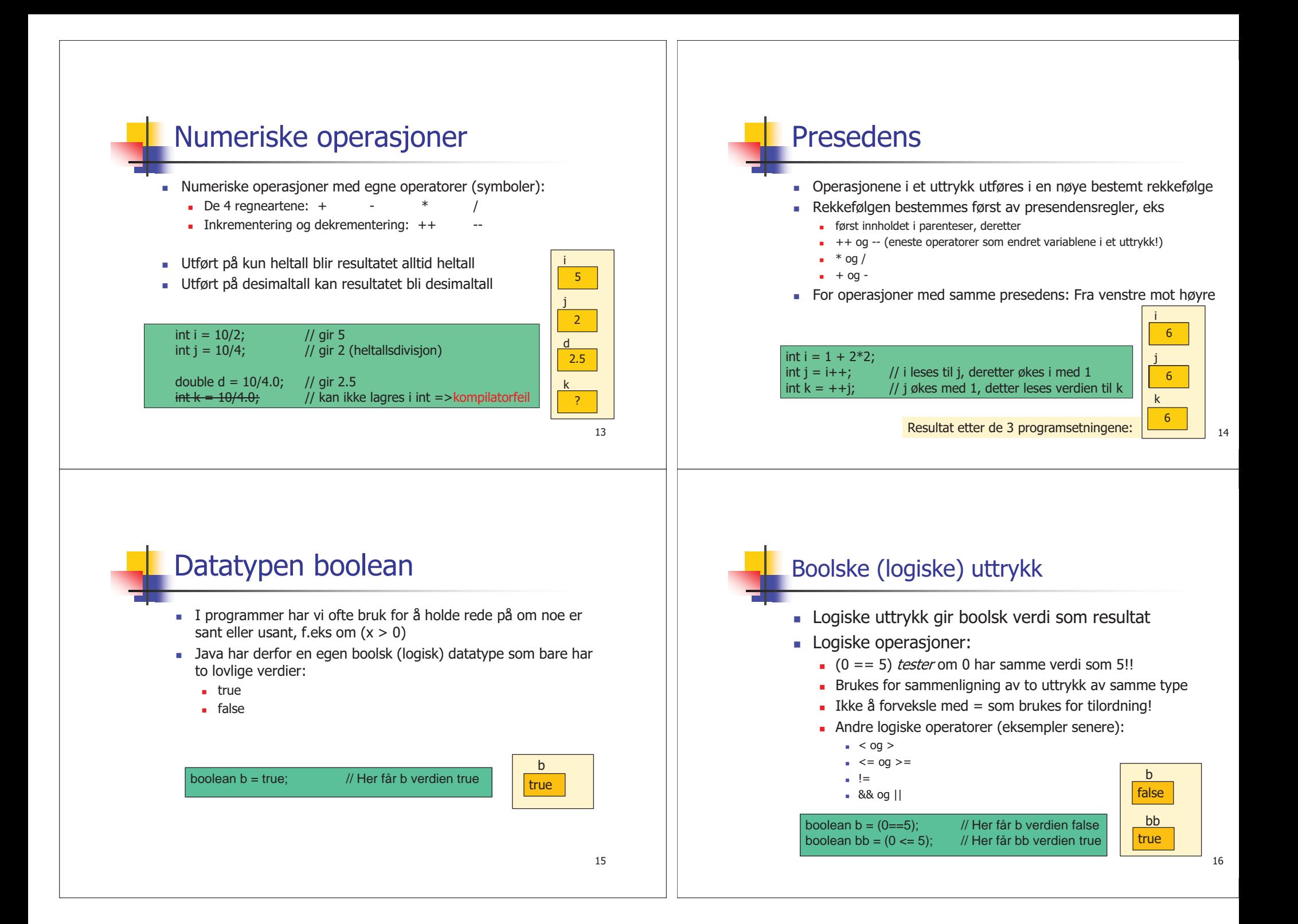

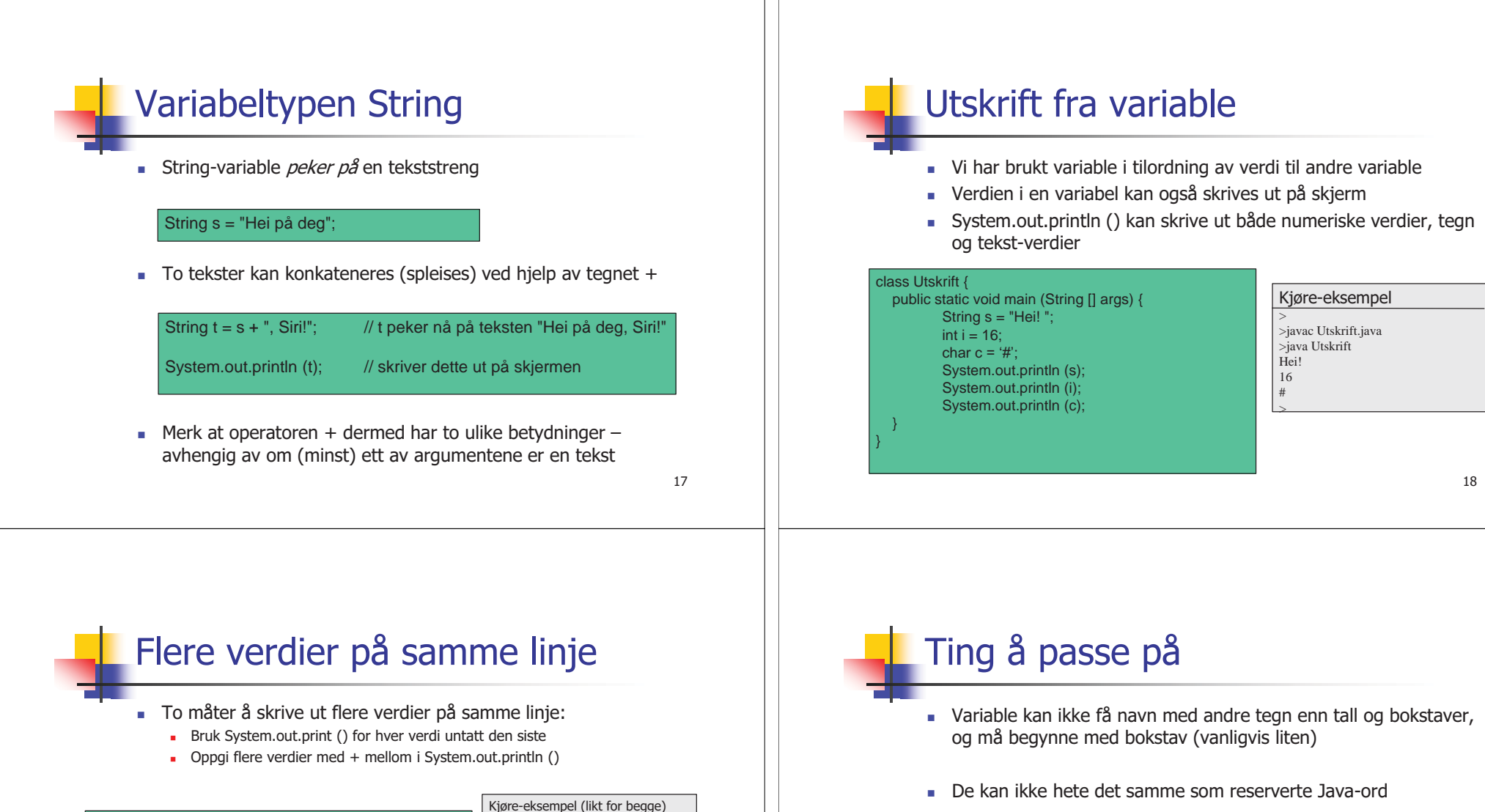

System.out.print ("En forelesningstime varer "); >javac Utskrift.java >java Utskrift En forelesningstime varer 45 minutter. >

class Utskrift { public static void main (String [] args) { int timeLen  $= 45$ : System.out.println ("En forelesningstime varer " + timeLen + " minutter.");

class Utskrift {

public static void main (String [] args) {

System.out.println (" 45 minutter.");

19

- -Vi kan ikke deklarere flere variable med samme navn
- -Variable kan ikke leses før de er tilordnet en verdi
- Tips for å skjønne hva et program gjør: Tegn variablene, og oppdater verdier deres etter hvert som programsetningene utføres!

20

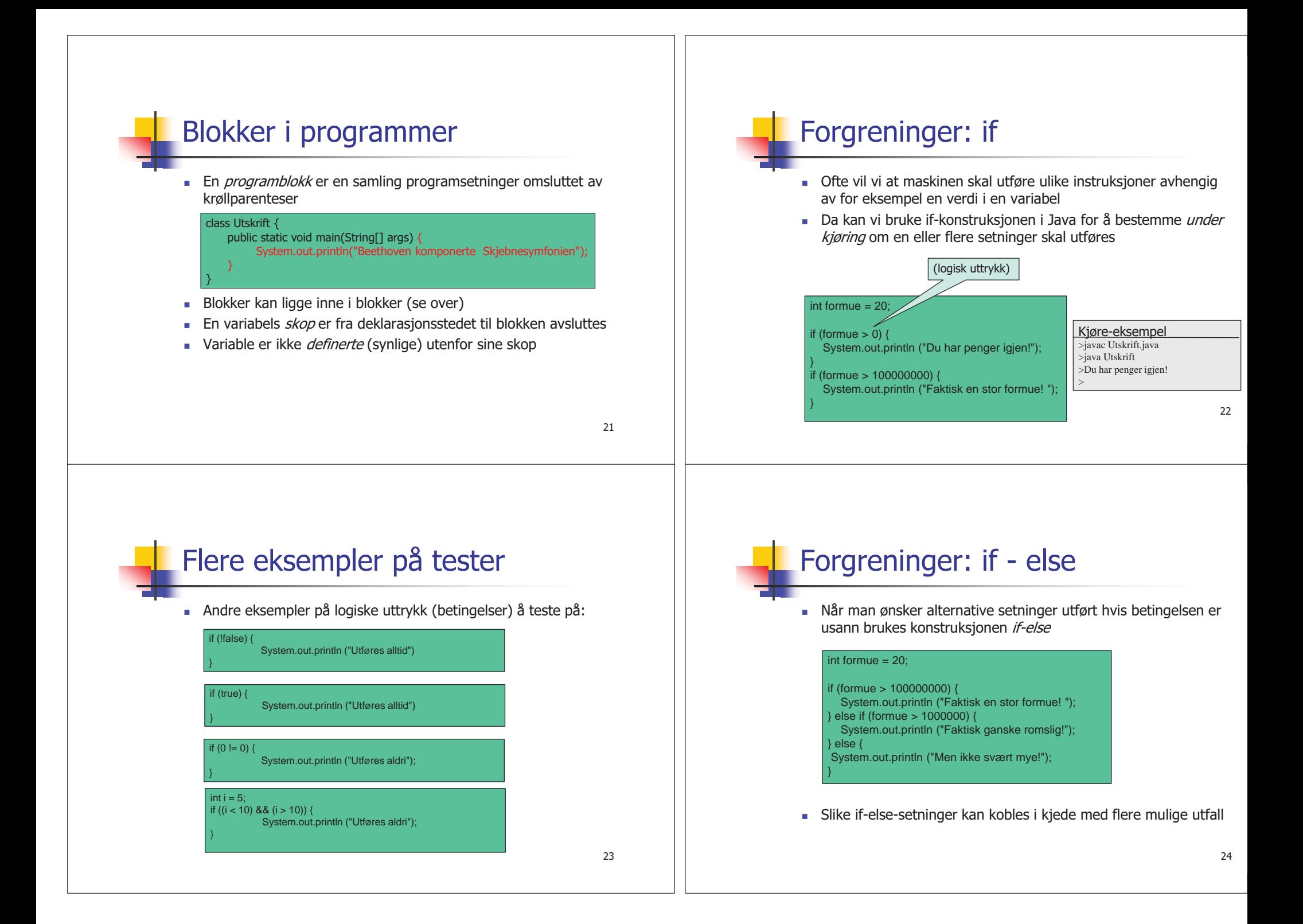

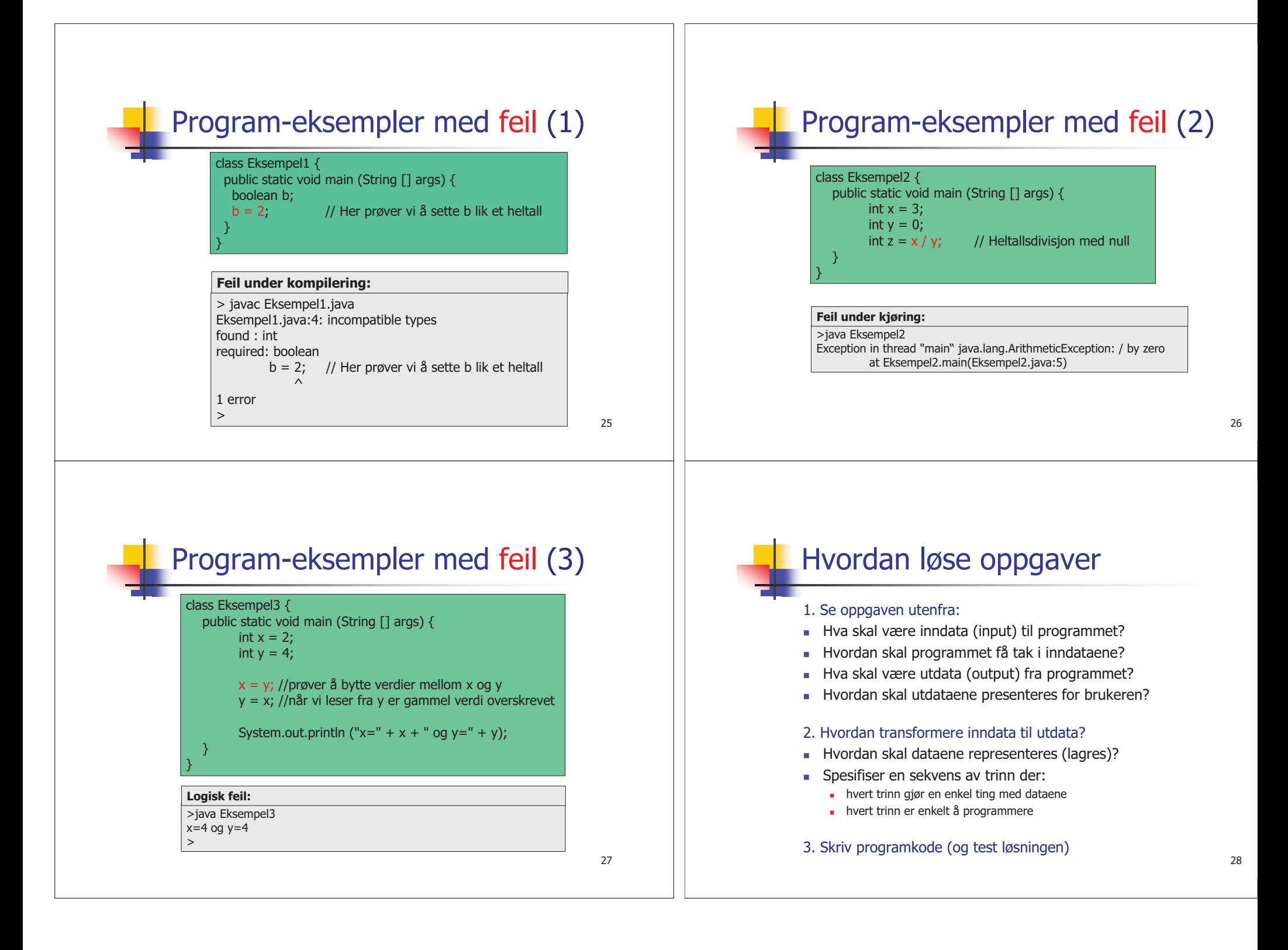

#### Eksempel: Regn ut summen av to tall

- **Emmeta: I dette eksempelet bruker vi konstantene** 123456 og 99999, men for større nytte ville vi latt brukeren skrive inn verdien som skal adderes
- Utdata er summen av tallene vi må altså addere dem
- Vi ønsker å presentere resultatet sammen med de to adderte tallene på brukerens skjerm:

Summen av <tall1> og <tall2> er <sum>

29

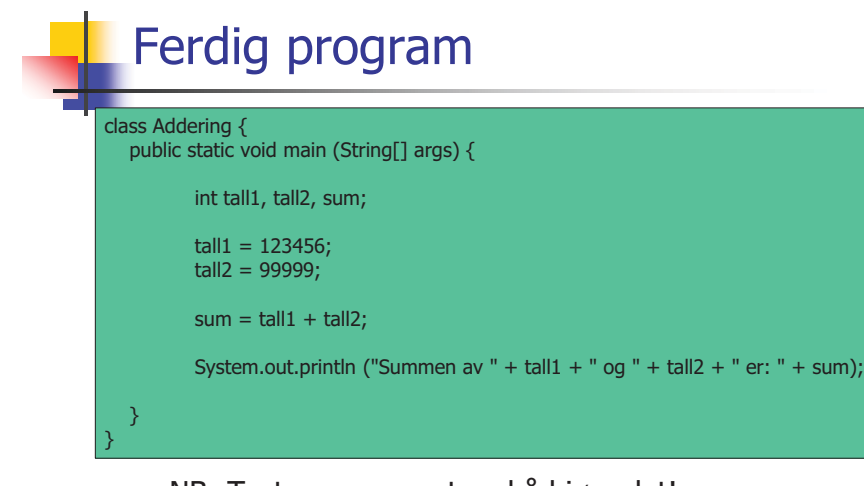

- NB: Test programmet ved å kjøre det!

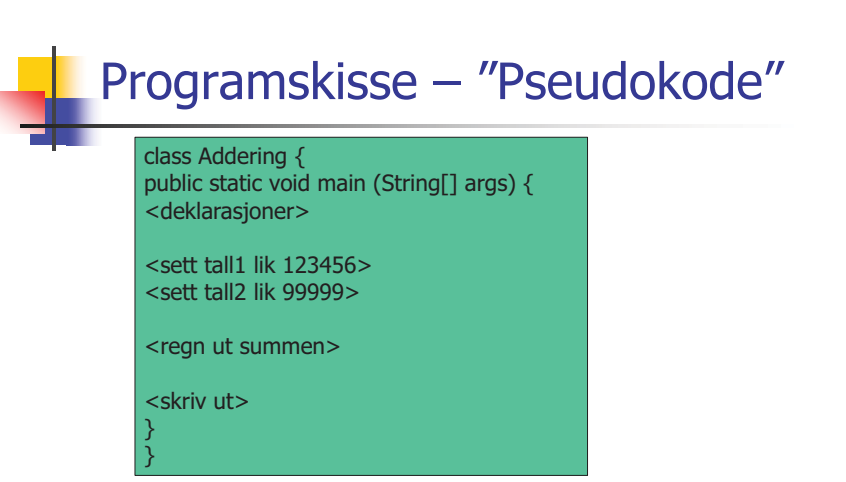

- Tegn gjerne variablene og følg med på verdiene de får når du utfører handlingene en etter en – simuler maskinen!

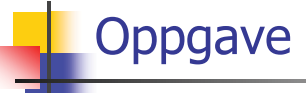

- - Lag et program der du deklarerer og gir verdi til en heltallsvariabel og en logisk variabel. Eksperimenter med ulike verdier i disse når programmet er ferdig skrevet.
- - Programmet skal teste verdien i heltallsvariabelen, og skrive ut riktig ukedag hvis tallet er mellom 1 og 7 (1= mandag etc).
- Hvis tallet er under 1 eller over 7, skrives det ut en beskjed om dette.
- Hvis tallet er 3 skal det i tillegg testes om verdien i den logiske variabelen er true – i så fall skrives setningen "En ekstra bra onsdag" ut i tillegg til bare ukedagen.
- > Her får du testet if-else i flere ledd, samt en if-setning inni en annen.

32

30